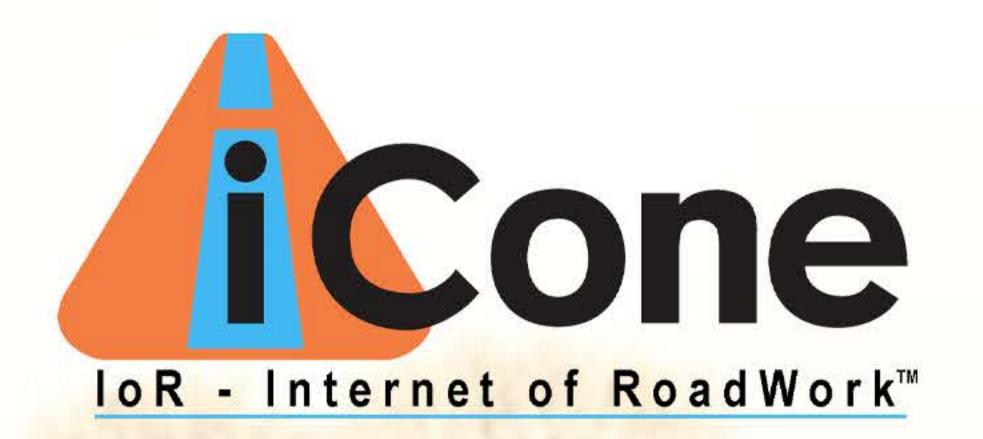

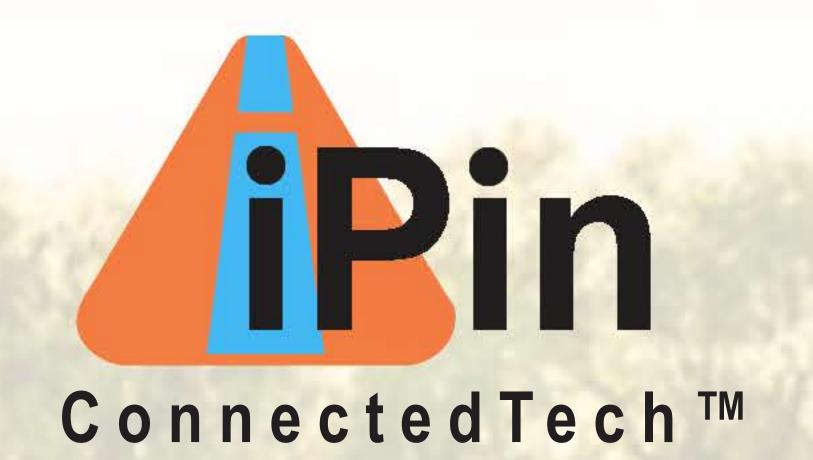

### Welcome to ConnectedTech by iCone

ConnectedTech™ is a suite of technology devices that interface with existing traffic control equipment. Once deployed, our interrelated products intelligently report work zone data directly to navigation systems and in-dash of connected cars.

The platform improves safety for drivers and workers, travel times, and eventually, will aid the real-time decisions of vehicles as they approach active work areas.

Whether your traffic management and safety equipment are from one manufacturer or several, iCone's ConnectedTech products work with all of them; giving you peace of mind and a single source to monitor work zone information from.

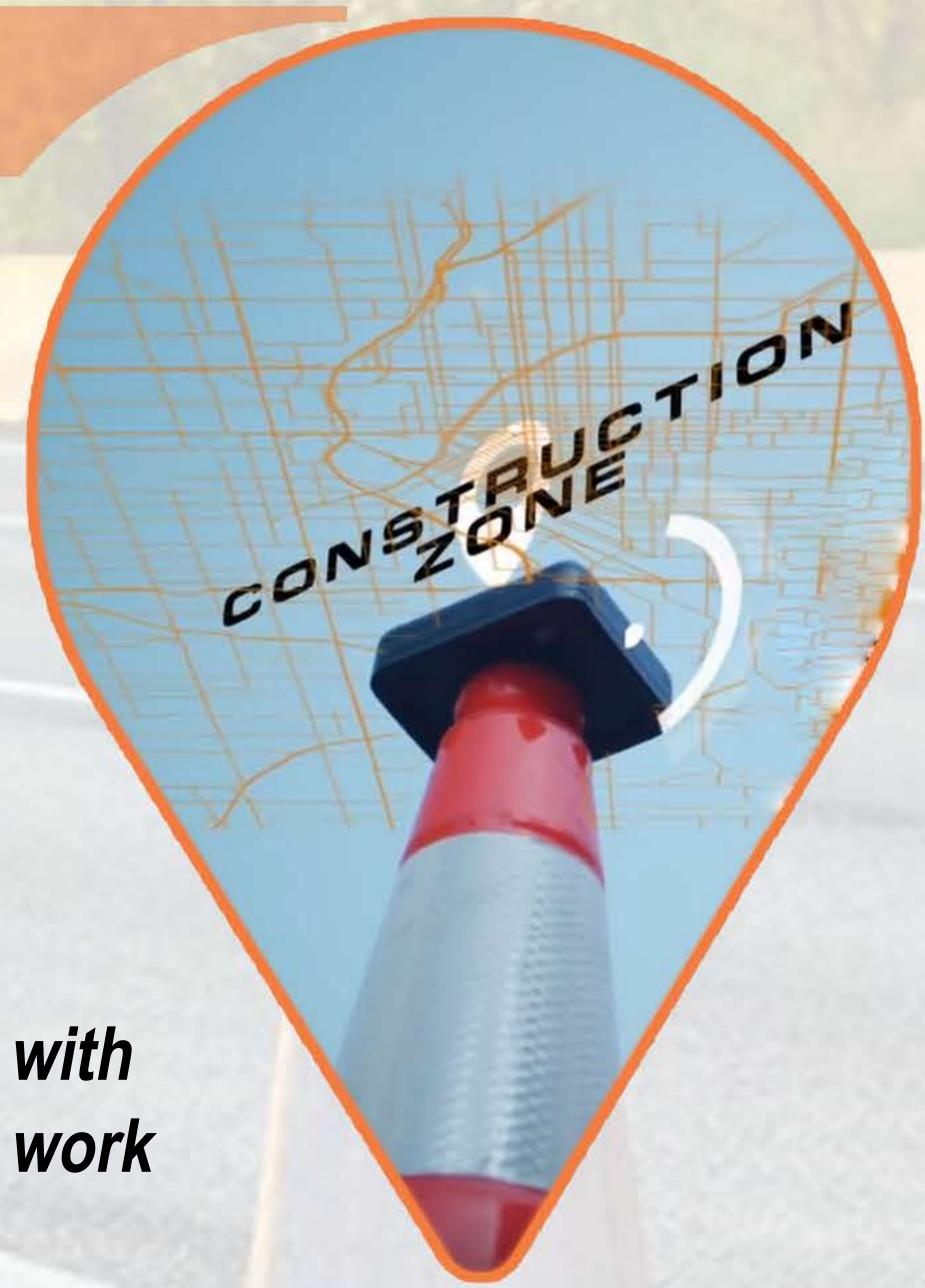

# The Neon Museum Temporarily closed Las Vegas Las Vegas Stratosphere Casino, Hotel & Tayler Segar Winchestr Las Vegas Paradis

# Connected Tech i Pin TM

### Connect your Work Zone

The ConnectedTech iPin is a very manageable and portable device that acts like a beacon immediately alerting of any work activities involving human, vehicular, or road equipment.

The iPin can also be used as a geometric guide to plot the start/end of a work zone or when strategically placed, multiple iPins can delineate the geolocation of your defined construction areas or work zones.

Reduce highway accidents by putting your workzone on the map.

### "Drop a Pin" and put your Workers on the Map

Everyone is concerned about the safety of the workers while the drivers are piloting an active work zone. Advanced warning of an approaching work zone is one way to improve safety. The ConnectedTech iPin acts like a geometric marker, providing real time situational awareness of your work zone and digitally marking its vulnerable locations, ultimately providing the needed digital protective fence.

Upon deployment, the iPin notifies navigation apps, connected automobiles, traffic control centers, and onsite project managers of its GPS location and time.

The ConnectedTech iPin form factor allows it to be easily deployed inside traffic cones or on stationary equipment or utility vehicles.

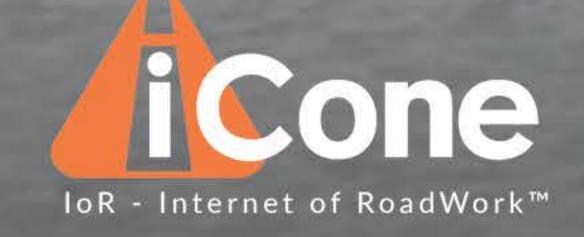

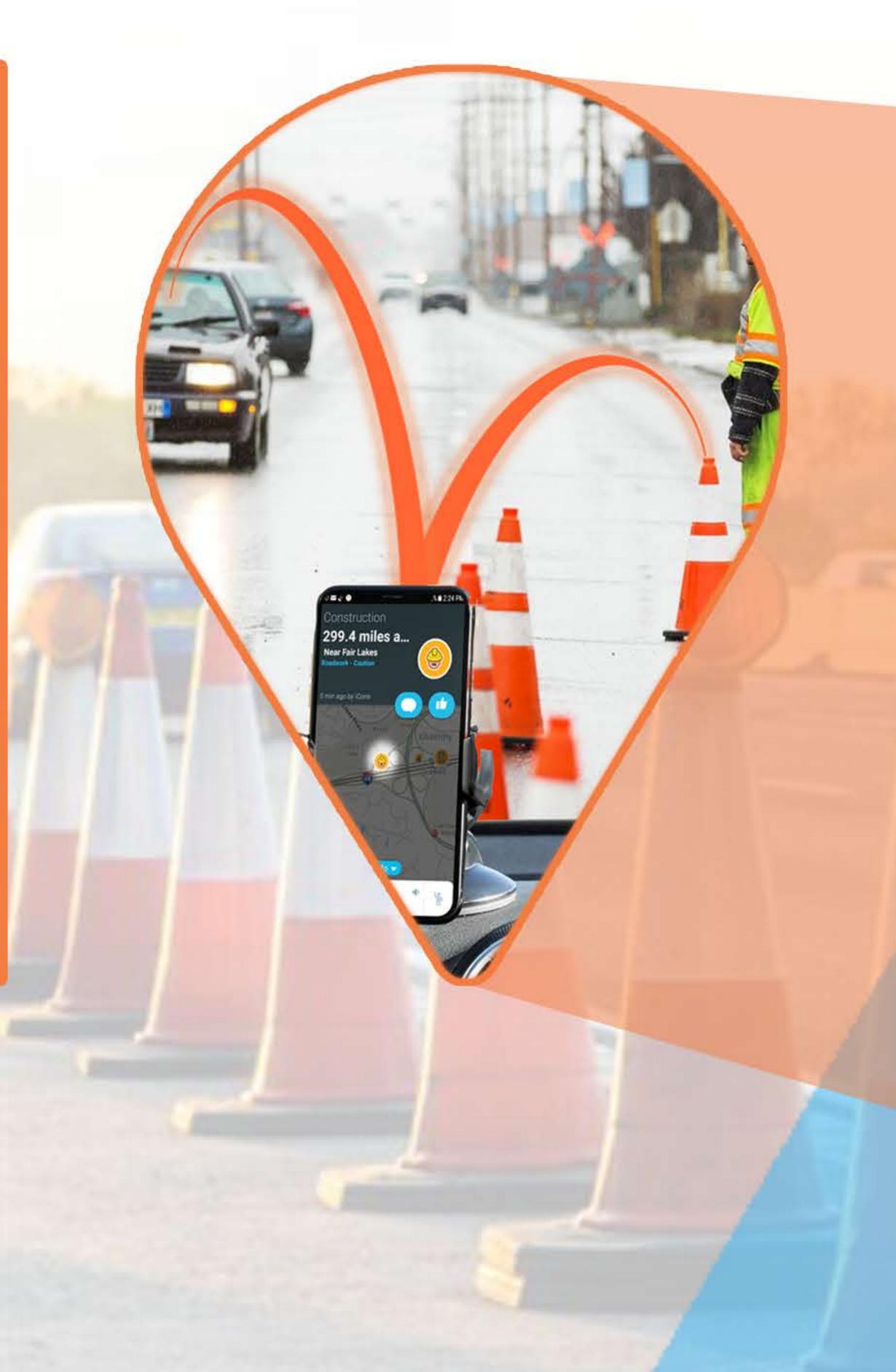

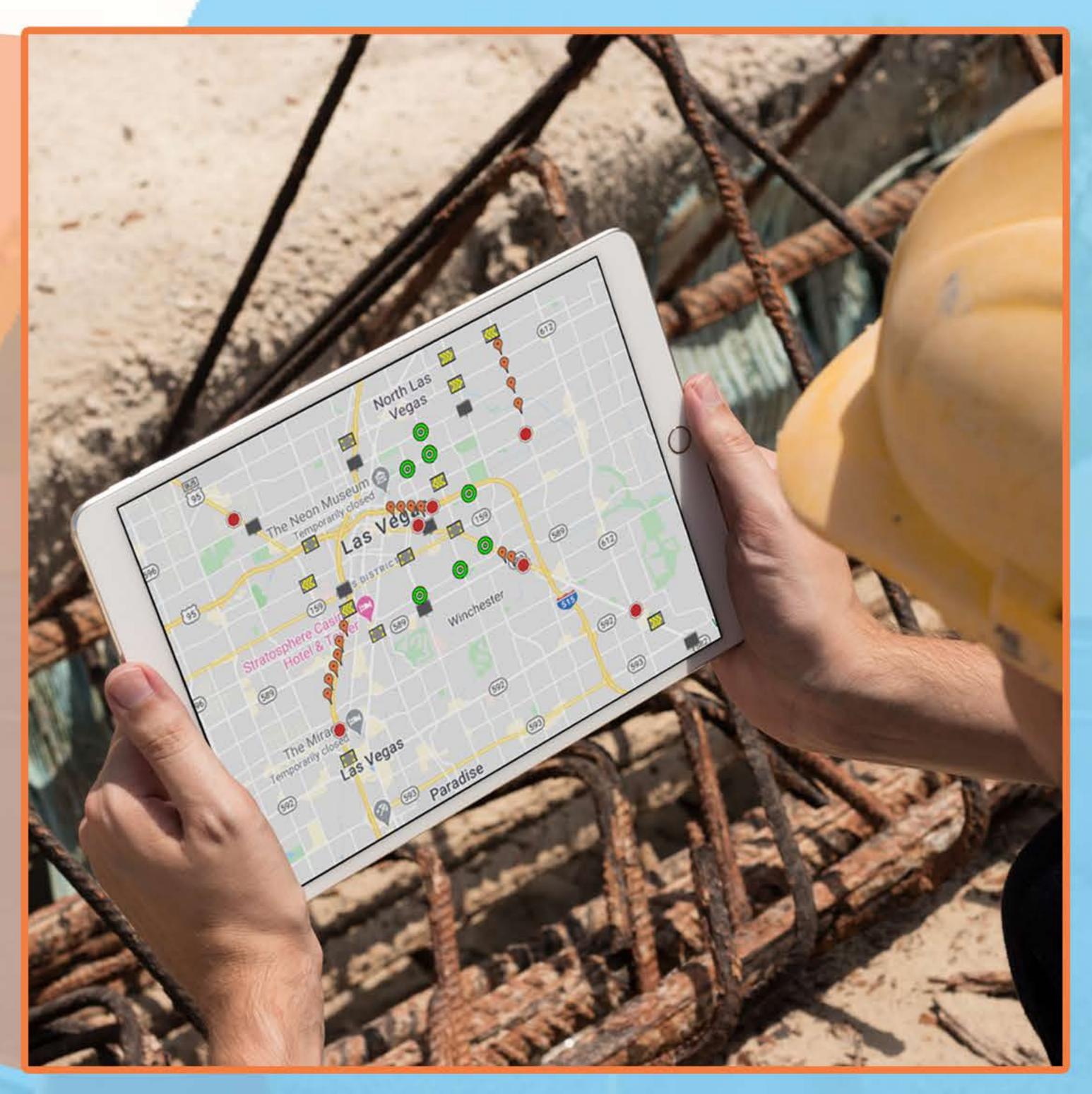

On-site project management interface

## Technical Features

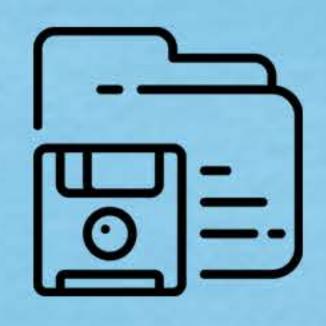

### **Data Recording**

On-site activation / deactivation creates a record of activity as a live stream or XML data.

Data stream to navigational apps (e.g. Waze)

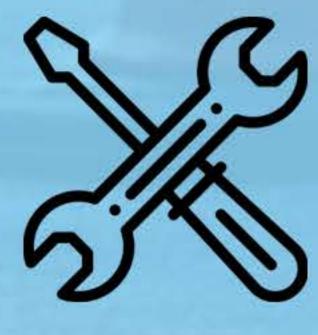

### Low Maintenance

Self-contained solar powered unit requires limited maintenance.

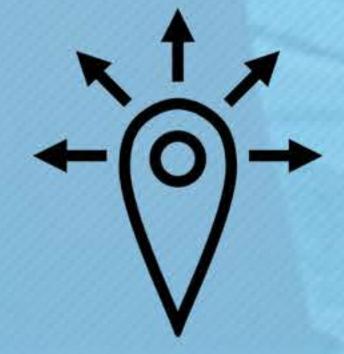

# Setup Geo-Zone (Boundary)

Arrange multiple iPin(s) to define boundaries that outline vulnerable areas in the work zone.

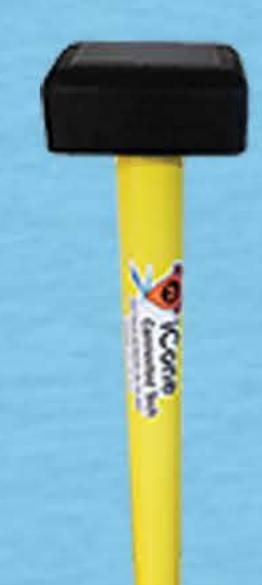

## **Product Specifications**

Weight: 1.0 lbs (453 grams)

Dimensions: 26in length, 1.5in diameter

Material: Polycarbonate (PET-G)

Battery: Exceeds 100hrs based on local

solar coniditions

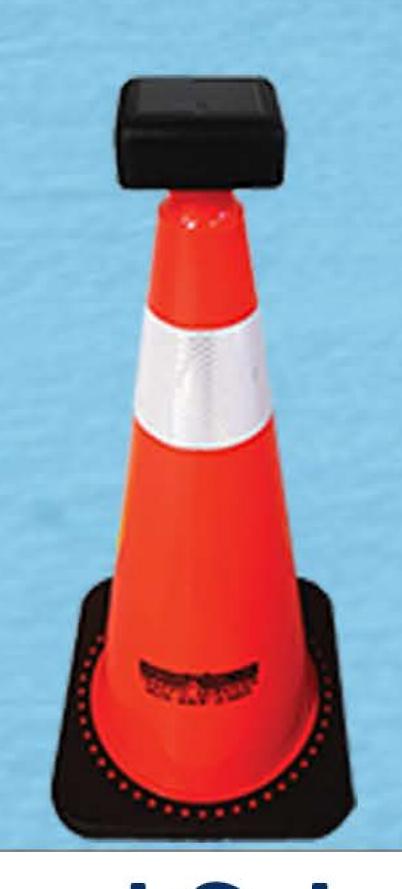

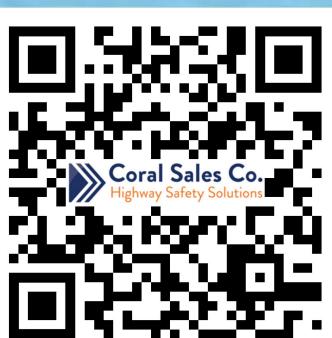

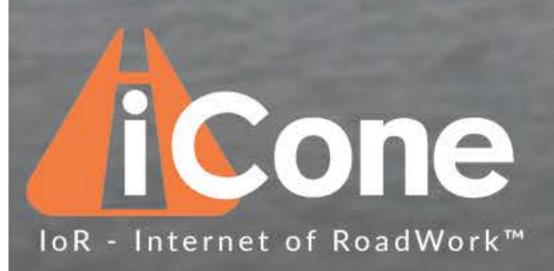

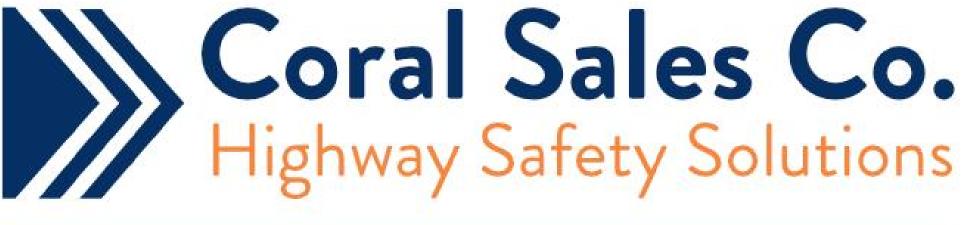